# **3. Concurrency in Java and its memory model**

Nelma Moreira & **José Proença** Concurrent programming (CC3040) 2023/2024

CISTER – U.Porto, Porto, Portugal <https://fm-dcc.github.io/pc2324>

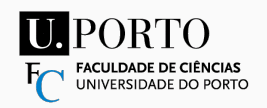

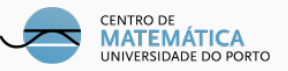

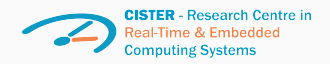

# <span id="page-1-0"></span>**[Overview](#page-1-0)**

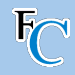

## **Blocks of sequential code running concurrently and sharing memory:**

- What is Scala?
- Concurrency in Java and its memory model
- Basic concurrency blocks and libraries
- **•** Futures and promises
- Actor model

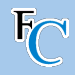

## **Synchronisation**

- Coordination of multiple executions in
- a concurrent system
- Mechanisms to order concurrent executions
- Mechanisms to exchange information

## **Exchanging information**

- Concurrent programs: shared memory communication
- Distributed programs: message passing communication

## **Processes and threads** about the preceding discussion about the relationships between processes and threads, and the relationships between processes and threads, and the relationships between processes and threads, and th

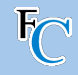

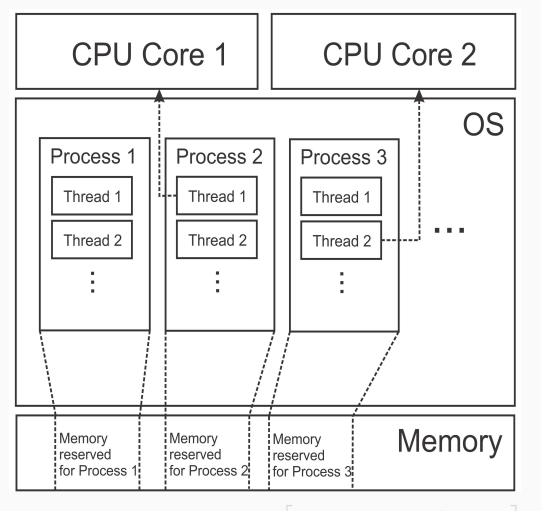

Starting a new JVM instance always creates only one process.

In that process, multiple threads can run simultaneously.

Unlike runtimes (e.g. Python), the JVM: does not implement its custom threads, maps each Java thread to an OS thread

Nelma Moreira & José Proenca much more complex, but this approximation serves as a simple mental model. Nelma Moreira & **José Proença** [Overview](#page-1-0) 4 / 39

# <span id="page-5-0"></span>**[Managing threads](#page-5-0)**

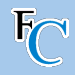

```
object ThreadsMain extends App {
  val t: Thread =
        Thread currentThread
  val name = t. getName
  println (s"I<sub>I</sub>am<sub>11</sub>the<sub>11</sub>thread<sub>11</sub>$name")
}
```
Using SBT, this prints: [info] I am the thread sbt-bg-threads-1

```
\ln SBT do "set fork := true"
It will then it prints:
[info] I am the thread main
```
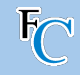

```
object ThreadsCreation extends App {
  class MyThread extends Thread {
     override def run () : Unit = {
       println("New<sub>||</sub>thread<sub>||</sub>running.")}
  }
  val t = new MyThread
  t. start ()
  t. join ()
  println("New<sub>U</sub>thread<sub>U</sub>joined.")}
```
start eventually causes run to execute in a new thread;

the OS decides when;

join puts the main thread in a waiting state, and allows the OS to re-assign the processor.

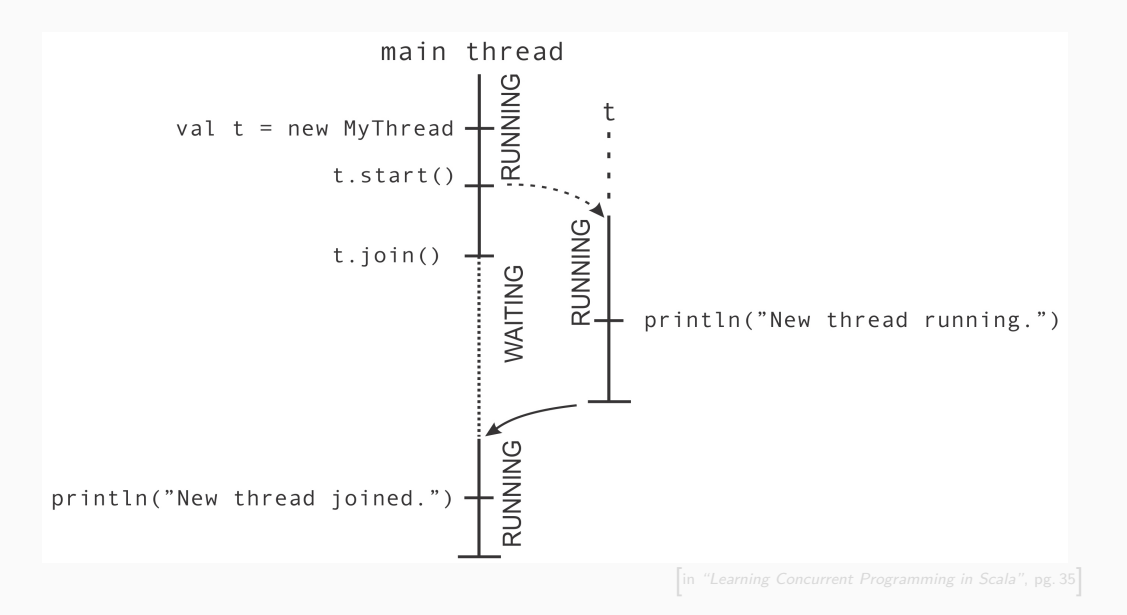

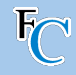

```
def thread ( body : =>Unit ): Thread = {
  val t = new Thread {
    override def run () = body
  }
  t. start ()
  t
}
```
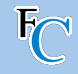

```
Using the thread function
```

```
object ThreadsSleep extends App {
  val t = thread {
     Thread . sleep (1000)
     log("New<sub>||</sub>thread<sub>||</sub>running.")Thread . sleep (1000)
     log (" Still ␣ running .")
     Thread . sleep (1000)
     log (" Completed .")
  }
  t. join ()
  log("New<sub>U</sub>thread<sub>U</sub>joined.")}
```

```
def thread ( body : =>Unit ): Thread = {
  val t = new Thread {
    override def run () = body
  }
  t. start ()
  t
}
```
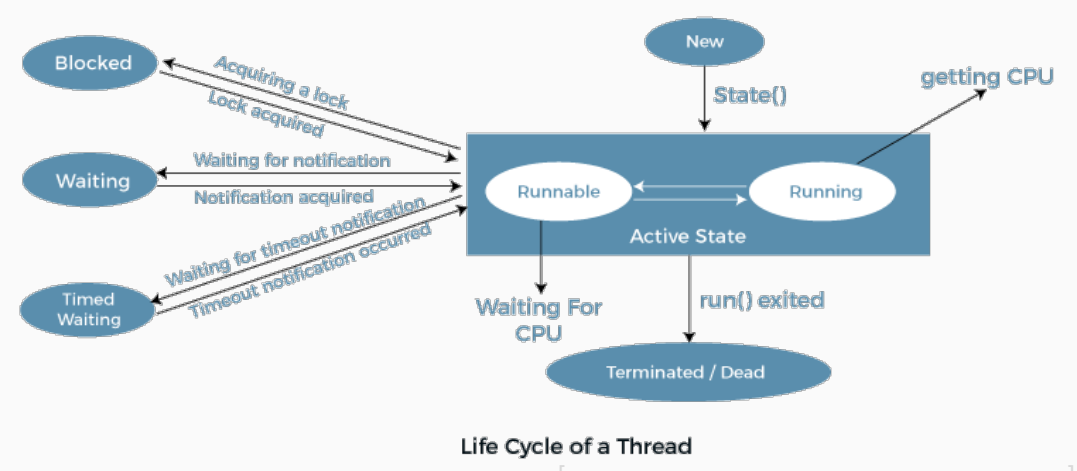

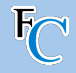

- "New thread" printed always at the end
- Other prints not always in the same order – nondeterministic execution
- Common in concurrent applications what makes it so hard
- Note: join also forces all memory writes from the threads before proceeding

```
object ThreadsNondeterminism
      extends App {
   \mathbf{v}al \mathbf{t} = \mathbf{t}hread {
      log("New<sub>U</sub>thread<sub>U</sub>running.")}
   log (" ... ")
   log (" ... ")
  t. join ()
   log("New<sub>||</sub>thread<sub>||</sub>joined.")}
```
<span id="page-13-0"></span>**[Control of the execution order](#page-13-0)**

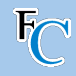

- join provides guarantees that other threads terminated
- $\blacksquare$  Not enough we may want to inform other treads without terminating

#### **Example 1: shared counter for unique IDs**

```
object ThreadsUnprotectedUid extends App {
 var uidCount = 0L
 def getUniqueId () = {
    val freshUid = uidCount + 1
    uidCount = freshUid
    freshUid
}
```
#### What can go wrong?

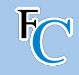

```
...
def printUniquelds(n: Int): Unit = \{val uids = for (i \le -0 until n)
       yield getUniqueId ()
  log(s"Generated<sub>11</sub>uids:
<sub>1</sub>$uids")
}
val t = thread { printUniquelds(5) }
printUniquelds(5)t. join ()
...
```
#### What do you expect?

```
object ThreadsNondeterminism
      extends App {
   \mathbf{v}al \mathbf{t} = \mathbf{th} \ \mathbf{r}ead {
      log("New<sub>U</sub>thread<sub>U</sub>running.")}
   log (" ... ")
   log (" ... ")
   t. join ()
   log("New<sub>U</sub>thread<sub>U</sub>joined.")}
```
## **Atomic Execution**

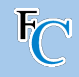

```
...
def printUniquelds(n: Int): Unit = \{val uids = for (i < -0 until n)
       yield getUniqueId ()
  log(s"Generated<sub>11</sub>uids:
<sub>1</sub>$uids")
}
val t = thread { printUniquelds(5) }
printUniquelds(5)t. join ()
...
```

```
object ThreadsNondeterminism
      extends App {
   \mathbf{v}al \mathbf{t} = \mathbf{t}hread {
      log("New<sub>U</sub>thread<sub>U</sub>running.")}
  log (" ... ")
  log (" ... ")
  t. join ()
   log("New<sub>U</sub>thread<sub>U</sub>joined.")}
```
#### **Race Condition**

when the output of a concurrent program depends on how the statements are scheduled.

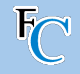

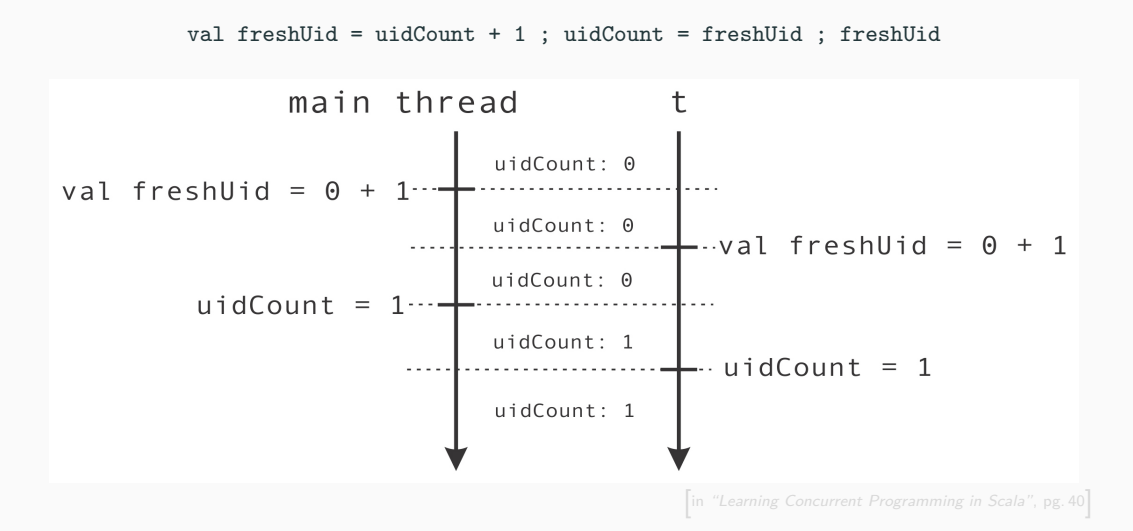

each thread sees a separate instance of that variable. At this point, the threads decide to

## **"Synchronized" to the rescue**

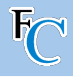

#### synchronized is:

- a fundamental Scala/Java construct for atomic executions
- can be called in any object (or instance of a class)
- ensures atomic execution wrt the object
- we say obj.synchronized
	- acquires the lock/monitor of obj at the start
	- releases the lock/monitor of obj at the end

```
def getUniqueId () =
   this . synchronized {
      val freshUid = uidCount + 1
      uidCount = freshUid
      freshUid
}
```
## **Updating counter in parallel atomically** the getUniqueId method are shown in the following figures:

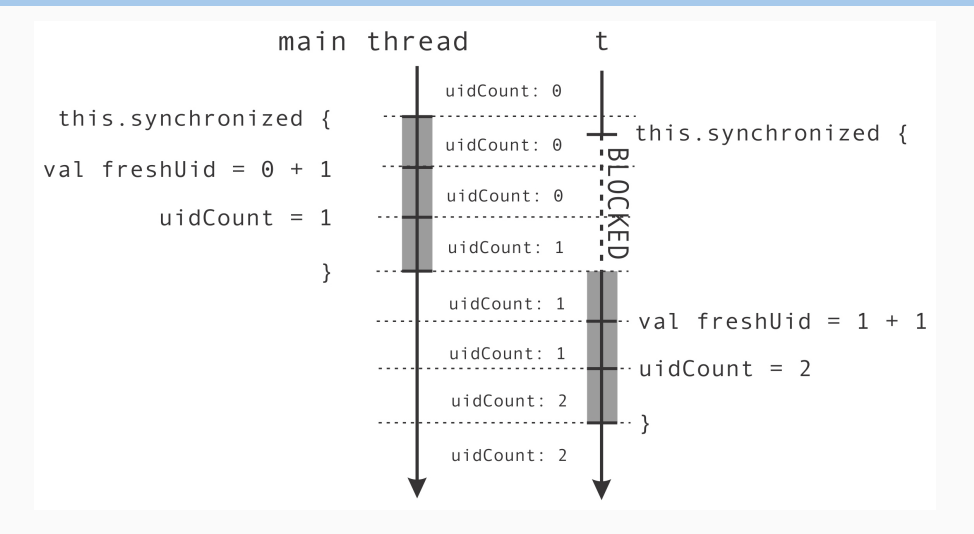

Nelma Moreira & **José Proença** [Control of the execution order](#page-13-0) 15 / 39

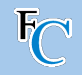

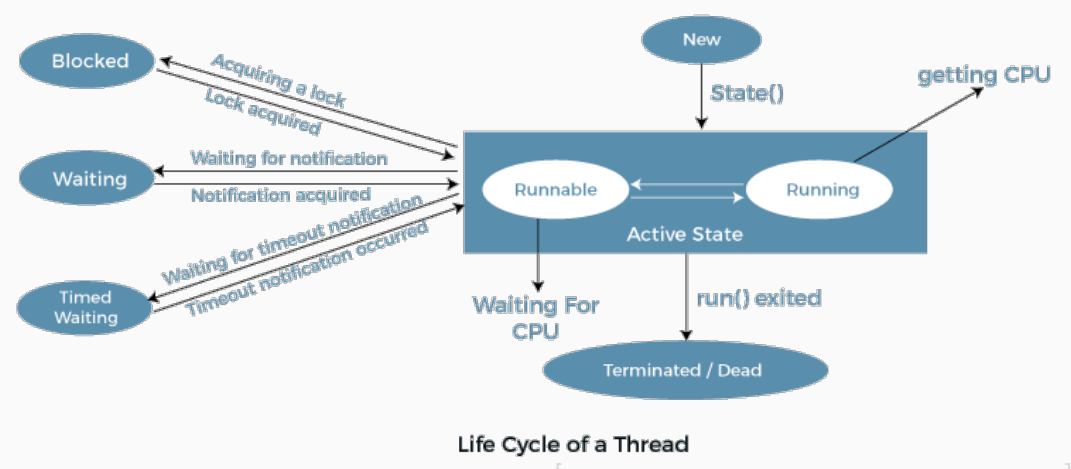

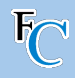

- using the synchronized statement has some (not too large) overhead
- not using synchronized can easily lead to errors, even if all seems correct

Find the bug in the next slide...

## **Find the bug**

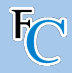

```
object ThreadSharedStateAccessReordering extends App {
  for (i <- 0 until 100000) {
    var a = false
    var b = false
   var x = -1var y = -1
    val t1 = thread {
      a = true
      y = if (b) 0 else 1
    }
    \text{val } t2 = \text{thread }b = truex = if (a) 0 else 1
    }
    t1 . join ()
    t2 . join ()
    assert (!( x==1 && y==1) , s"x=$x,␣y=$y")
  }
}
```
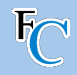

- The previous code can raise an error: both x and y can become 1!
- JVM can reorder statements in a thread when they seem to be independent.
- Because some processors do not always execute instructions in the expected order, to increase performance.
- (Known as "weak memory model")
- A synchronized block would solve this:
	- also enclosing each assignment in a synchronized block
	- synchronized sets up a memory barrier

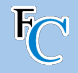

- every object has a *lock*
- a running thread can aquire multiple locks from different objects

## **Example 2: Logging Bank Transfers**

```
object SynchronizedNesting extends App {
   import scala . collection ._
   private val transfers = mutable . ArrayBuffer [ String ]()
   def logTransfer ( name : String , n: Int ) = transfers . synchronized {
     transfers += s" transfer ␣to␣ account ␣'$ name '␣=␣$n"
   }
   class Account ( val name : String , var money : Int )
   def add ( account : Account , n: Int ) = account . synchronized {
       account . money += n
       if (n > 10) logTransfer(account.name, n)}
   ...
}
```
## **Locks and synchronization**

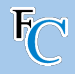

```
private val transfers = mutable . ArrayBuffer [ String ]()
def logTransfer ( name : String , n: Int ) = transfers . synchronized {
  transfers += s" transfer ␣to␣ account ␣'$ name '␣=␣$n"
}
class Account ( val name : String , var money : Int )
def add ( account : Account , n: Int ) = account . synchronized {
    account . money += n
    if (n > 10) logTransfer (account . name, n)
}
val jane = new Account (" Jane ", 100)
val john = new Account (" John ", 200)
val t1 = thread { add(iane, 5)}val t2 = thread { add(iohn, 50)}val t3 = thread { add ( jane , 70) } // will not corrupt Jane 's account
t1 . join () ; t2 . join () ; t3 . join ()
log (s" ---␣ transfers ␣ ---\n$ transfers ")
```
# <span id="page-26-0"></span>**[Deadlocks](#page-26-0)**

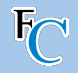

#### **Deadlock**

when two or more executions wait for each other before proceeding

- Studied in the first module with prof. Nelma Moreira
- Often caused by locks that are not released at the right time

```
object SynchronizedDeadlock extends App {
  import SynchronizedNesting . Account
 def send (a: Account , b: Account , n : Int ) = a. synchronized {
    b. synchronized {
      a. money -= n
      b. money += n
    }
  }
 ... // can this go wrong?
}
```
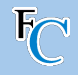

```
def send (a: Account , b: Account , n : Int ) = a. synchronized {
  b. synchronized {
     a. money -= n
    b. money += n
 }
}
val l = new Account (" Lucy ", 1000)
val j = new Account (" Jim ", 2000)
val t1 = thread { for (i < -0 until 100) send(1, i, 1) }val t2 = thread { for (i <- 0 until 100) send (j, 1, 1) }
t1 . join () ; t2 . join ()
log(s<sup>u</sup>a<sub>u</sub> = 0${a.money}, db<sub>u</sub> = 0${b.money}")
```
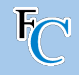

```
def send (a: Account , b: Account , n : Int ) = a. synchronized {
  b. synchronized {
     a. money -= n
    b. money += n
 }
}
val l = new Account (" Lucy ", 1000)
val j = new Account (" Jim ", 2000)
val t1 = thread { for (i < -0 until 100) send(1, i, 1) }val t2 = thread { for (i < -0 until 100) send (j, 1, 1) }t1 . join () ; t2 . join ()
log(s^{\mu}a_{\mu}=\mu\is {a. money }, \mu b_{\mu}=\mu\is {b. money }")
```
It works but...

Nelma Moreira & **José Proença** [Deadlocks](#page-26-0) 23 / 39

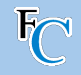

```
def send (a: Account , b: Account , n : Int ) = a. synchronized {
  b. synchronized {
     a. money -= n
    b. money += n
 }
}
val l = new Account (" Lucy ", 1000)
val j = new Account (" Jim ", 2000)
val t1 = thread { for (i < -0 until 100) send(1, i, 1) }val t2 = thread { for (i < -0 until 100) send (j, 1, 1) }t1 . join () ; t2 . join ()
log(s^{\mu}a_{\mu}=\mu\is {a. money }, \mu b_{\mu}=\mu\is {b. money }")
```
## It works but... it can deadlock

## **Possible fix: fix order**

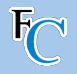

- always acquire locks in the same order
- need a total order on locks
- we can use the getUniqueId (Example  $1$ )

```
import SynchronizedProtectedUid . getUniqueId
class Account ( val name : String , var money : Int ) {
 val uid = getUniqueId ()
}
```
## **Possible fix: fix order**

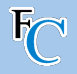

- always acquire locks in the same order
- need a total order on locks
- we can use the getUniqueld (Example 1)

```
import SynchronizedProtectedUid . getUniqueId
class Account ( val name : String , var money : Int ) {
 val uid = getUniqueId ()
}
```

```
def send (a1: Account, a2: Account, n: Int) {
 def adjust () {
    a1 . money -= n
    a2 . money += n
 }
 if (at.uid < a2.uid) at.synchronized{ a2. synchronized { adjust () }}else a2 . synchronized { a1 . synchronized { adjust () }}
}
```
## <span id="page-33-0"></span>**[Guarded blocks](#page-33-0)**

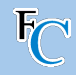

## **Guarded block (for us)**

a block of code that waits for a condition before running in a thread

#### **Example 3: Thread pool with a queue of tasks**

- Creating new threads in Java is expensive and avoidable
- Usually we re-use threads, by maintaining a set of waiting threads
- This set is call a thread pool
	- Scala already provides thread pools
	- We first create our own

```
import scala . collection ._
object SynchronizedBadPool extends App {
// our set of tasks
 private val tasks = mutable . Queue [() =>Unit ]()
// our single working thread
 val worker = new Thread {
   def poll () : Option [() =>Unit ] =
     tasks . synchronized {
      if (tasks.nonEmpty) Some(tasks.dequeue())
      else None
     }
  // keep on trying to run forever !
   override def run () = while ( true )
     poll () match {
       case Some ( task ) => task ()
       case None =>
   }
 }
```

```
// starting the worker as
      a daemon
  worker . setName (" Worker ")
  worker . setDaemon ( true )
  worker start()def asynchr ( body : =>Unit ) =
    tasks . synchronized {
       tasks . enqueue (() =>body )
    }
  asynchr { log (" Hello ") }
  asynchr { log ("␣ world !")}
  Thread . sleep (5000)
}
```
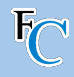

#### **Daemon thread**

- not the default
- have lower priority
- terminated automatically when JVM terminates
- in other words, do not prevent the JVM from terminating
- (the JVM terminates when 'normal' tasks terminate)

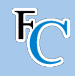

## **Busy-waiting is bad**

- needlessly uses processor power (and drains the battery)
- after executing the previous code the worker will keep on running (unless you set in SBT set fork := true,)
- in general, we want the worker to enter a waiting state

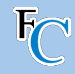

# synchronized  $+$  wait  $+$  notify

- these are methods that every Java/Scala object has
- wait:
	- needs the lock
	- puts the thread in a waiting state
	- releases the lock until activation
- notify:
	- needs the lock
	- activates all waiting threads

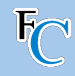

# synchronized  $+$  wait  $+$  notify

- these are methods that every Java/Scala object has
- wait:
	- needs the lock
	- puts the thread in a waiting state
	- releases the lock until activation
- notify:
	- needs the lock
	- activates all waiting threads
- Note that the JVM can decide to call wait on its own spurious wakeups needing to re-enter the wait

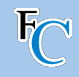

```
object SynchronizedGuardedBlocks extends App {
 val lock = new AnyRef
 var message : Option [ String ] = None
 val greeter = thread {
   lock . synchronized {
      while (message == None) lock.wait() // non-busy waiting for a message
      log (message . get) \frac{1}{2} it will eventually log!
   }
  }
 lock . synchronized {
   message = Some (" Hello !")
   lock.notify() \frac{1}{2} awakes the (possibly) locked thread
 }
 greeter . join ()
}
```
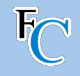

```
import scala . collection ._
object SynchronizedPool extends App {
  private val tasks = mutable . Queue [() =>Unit ]()
  object Worker extends Thread {
    setDaemon ( true )
    def poll () = tasks . synchronized {
      while ( tasks . isEmpty ) tasks . wait ()
                            // now using wait
      tasks . dequeue ()
    }
    override def run() = while (true) { }val task = poll ()
      task ()
    }
  }
```

```
def asynchr ( body : =>Unit ) =
    tasks . synchronized {
        tasks . enqueue (() =>body )
       // now notifying
       tasks . notify ()
    }
  asynchr{ log("Hello") }
  asynchr { log ("␣ world !")}
  Thread . sleep (500)
}
```
 $Workar$  start  $()$ 

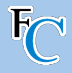

- Our Worker can run forever (while-true)
- Terminates when the JVM terminates (daemon)
- Worker can be terminated earlier while waiting
	- Worker.interrupt()
	- triggers an InterruptedException that can be handled
	- if it was not waiting, then no exception is raised
	- instead a flag Worker.isInterrupted becomes true
	- needed if the thread does not awake with notify (e.g., it is doing blocking  $I/O$ )

## **Interrupting threads – alternative with graceful shutdown**

```
object Worker extends Thread {
 var terminated = false
 // " manually " terminate when asked
 def poll () : Option [() => Unit ] = tasks . synchronized {
    while ( tasks . isEmpty && ! terminated ) tasks . wait ()
    if (! terminated ) Some ( tasks . dequeue () ) else None
  }
 import scala . annotation . tailrec
 @ tailrec override def run () = poll () match {
    case Some ( task ) => task () ; run ()
    case None =>
  }
 // " manually " ask to terminate
 def shutdown () = tasks . synchronized {
    terminated = true
    tasks . notify ()
  }
}
```
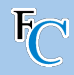

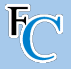

- using the @volatile annotation
- can be [atomically read] and [atomically modified]
- mostly used as status flag
- are never reordered in a thread
- writes are immediately visible to other threads
- very cheap to read
- not enough in many situations (e.g., getUniqueID)
- enough for previous example Slide [18](#page-22-0)

## **Example 4 – Batman**

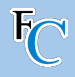

```
object Volatile extends App {
  class Page ( val txt : String , var position : Int )
  val pages = for (i < -1 to 5) yield
    new Page ("Na" * (100 - 20 * i) + "␣ Batman !", -1)
  @ volatile var found = false
  for (p <- pages ) yield thread {
    var i = 0
    while (i < p. txt . length && ! found )
      if (p.txt(i) == '!) {
        p. position = i
        found = true
      } else i += 1
  }
  while (!found) \{\}log(s" results:<sup>[6]</sup> % log(s" results:<sup>[6]</sup> )}
```
## <span id="page-46-0"></span>**[The Java Memory Model overview](#page-46-0)**

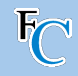

## action *α* happens-before (HB) action *β*

means action *β* sees the memory writes of action *α*

- **Program order:**  $\alpha$  in a thread HB every subsequent  $\beta$  in that program and thread
- **Monitor locking:** unlocking HB every subsequent locking (of the same lock)
- **Volatile fields:** writing to a volatile field HB every of its subsequent read
- **Thread start:** calling thrd.start() HB any actions of thrd
- **Thread termination:**  $\alpha$  in a thread HB a join() on that thread.
- **Transitivity:** if *α* HB *β* and *β* HB *γ*, then *α* HB *γ*

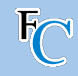

## action *α* happens-before (HB) action *β*

means action *β* sees the memory writes of action *α*

- **Program order:**  $\alpha$  in a thread HB every subsequent  $\beta$  in that program and thread
- **Monitor locking:** unlocking HB every subsequent locking (of the same lock)
- **Volatile fields:** writing to a volatile field HB every of its subsequent read
- **Thread start:** calling thrd.start() HB any actions of thrd
- **Thread termination:**  $\alpha$  in a thread HB a join() on that thread.
- **Transitivity:** if *α* HB *β* and *β* HB *γ*, then *α* HB *γ*

Data race: when a write to memory does not happen-before its *intended* read.

## **Immutable objects and final fields**

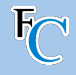

```
class Foo ( final val a: Int ,
                  val b: Int ,
                      c: Int)
// Encoding as Java :
class Foo {
  final private int a$;
  final private int b$;
  final private int c$;
  final public int a ()
    { return a$; }
  public int b ()
    { return b$; }
  public Foo ( int a ,
              int b,
              int c) {
    { a$ = a; b$ = b; c$ = c; }
}
```
- Final fields: cannot be overridden
- val: cannot be updated
- vals are final
- Objects with only final fields
	- do not need synchronisation when shared (after constructed)
- Some collections are immutable (e.g. List), but contain non-final fields
	- need synchronisation when shared

## **Summary of operators**

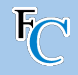

- Thread.sleep
- thr.start
- thr.join
- thr.interrupt()
- thr.isInterrupted

• @volatile var x

- **lock.synchronized**
- **•** lock wait
- lock.notify

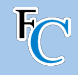

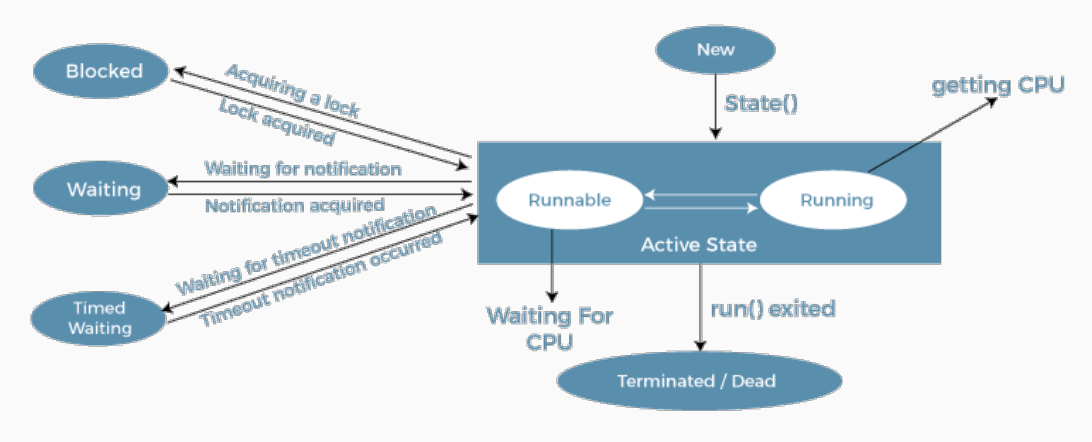

#### Life Cycle of a Thread